# 📁 Logic Monitor

# Deploy, Configure, & Manage LM Envision (DCM)

### **Course Overview**

This two-day instructor-led training course, Deploy, Configure, and Monitor LM Envision (DCM), is designed to provide participants with comprehensive knowledge of the LM Envision platform and its features. This course includes an overview of the LM Envision architecture, Collectors, monitoring resources, LogicModules, alerting, dashboards and reporting, and user administration. Through demonstrations and hands-on labs, participants will gain practical experience in managing Collectors, adding resources, configuring LogicModules, building effective dashboards and reports, and managing user roles and permissions. The course is instructor-led and includes hands-on labs, and participants will use the LM Envision platform for the hands-on components.

#### **Course Level**

This course is suitable for new and moderately experienced users of LM Envision.

#### Audience

Administrators responsible for the initial configuration or continuing management of the LM Envision platform.

### Duration

2 days

### **Prerequisites**

- Students would highly benefit from a basic understanding of general IT terms, system administration, and networking.
- Getting Started with LogicMonitor eLearning series is recommended.

## **Objectives**

- Identify the different components of the LM Envision platform
- Describe the functions of a Collector and the methods of installations
- Demonstrate how Auto-Balanced Collector Groups (ABCG) function and rebalance
- Identify the purposes of the Resource page
- Describe how to organize resources into a LogicMonitor recommended grouping structure
- Define and describe the main types of LogicModules
- Identify the elements of alert routing
- Outline the strategies for alert tuning
- Explain how to build, automate, and share dashboards and reports
- Demonstrate how to configure user roles and permissions
- List and configure the different sign-on options

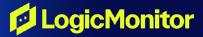

# Deploy, Configure, & Manage LM Envision (DCM)

# **Course Agenda**

#### Day 1

Module 0: Course Overview and Logistics

Module 1: Architecture & Collectors

- LM Envision: Unified Observability Platform
- LM Envision Architecture
- Collectors
- Lab Session 1
- Collector Management

Module 2: Introduction to Monitoring Resources

- Typical Deployment Phases
- Resources
- Group Structure
- Lab Session 2
- Adding Resources
- Basic & Advanced NetScans
- Collector Workload
- Labs Session 3

Module 3: Understanding LogicModules

- LogicModules Overview
- DataSources
- Active Discovery
- ConfigSources
- EventSources
- PropertySources, AppliesTo Functions & SysOID Maps
- LogicModule Updates
- Labs Session 4

# Day 2

Module 4: Configuring & Managing Alerts

- Alert Journey
- Alert Tuning
- Alert Reports
- Labs
- Alert Routing
- Lab
- Alert Integrations
- Suppressing Alert Routing
- Alert Actions

#### Module 5: Building Effective Dashboards & Reports

- Dashboards, Widgets & Tokens
- Labs
- Reports

#### Module 6: LM Envision User Administration

- Role-Based Access Control
- Users
- Roles
- Permissions
- Labs
- API Access
- Single Sign-On & Two-Factor Authentication